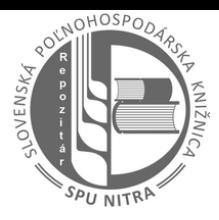

## **Table of contents**

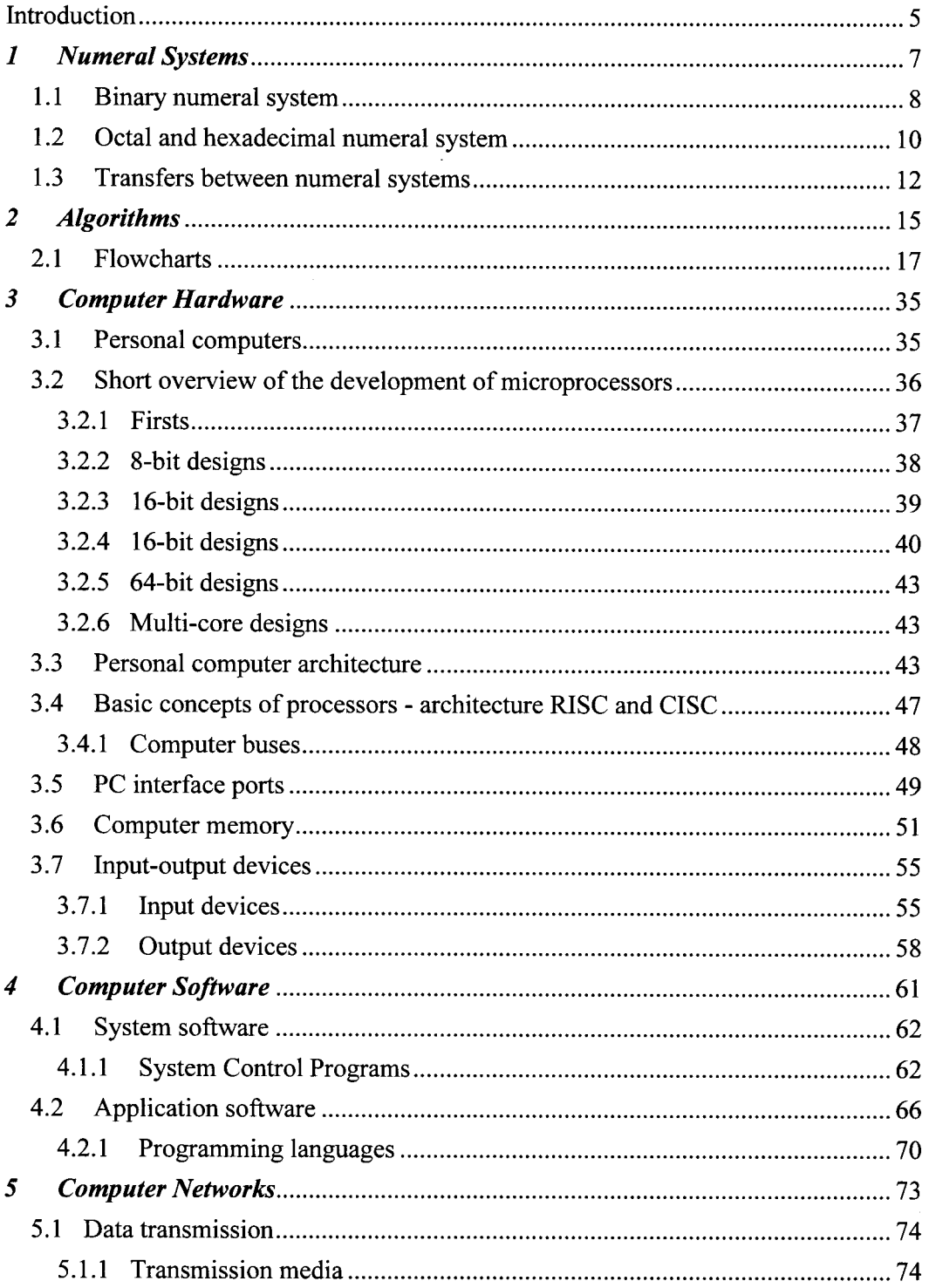

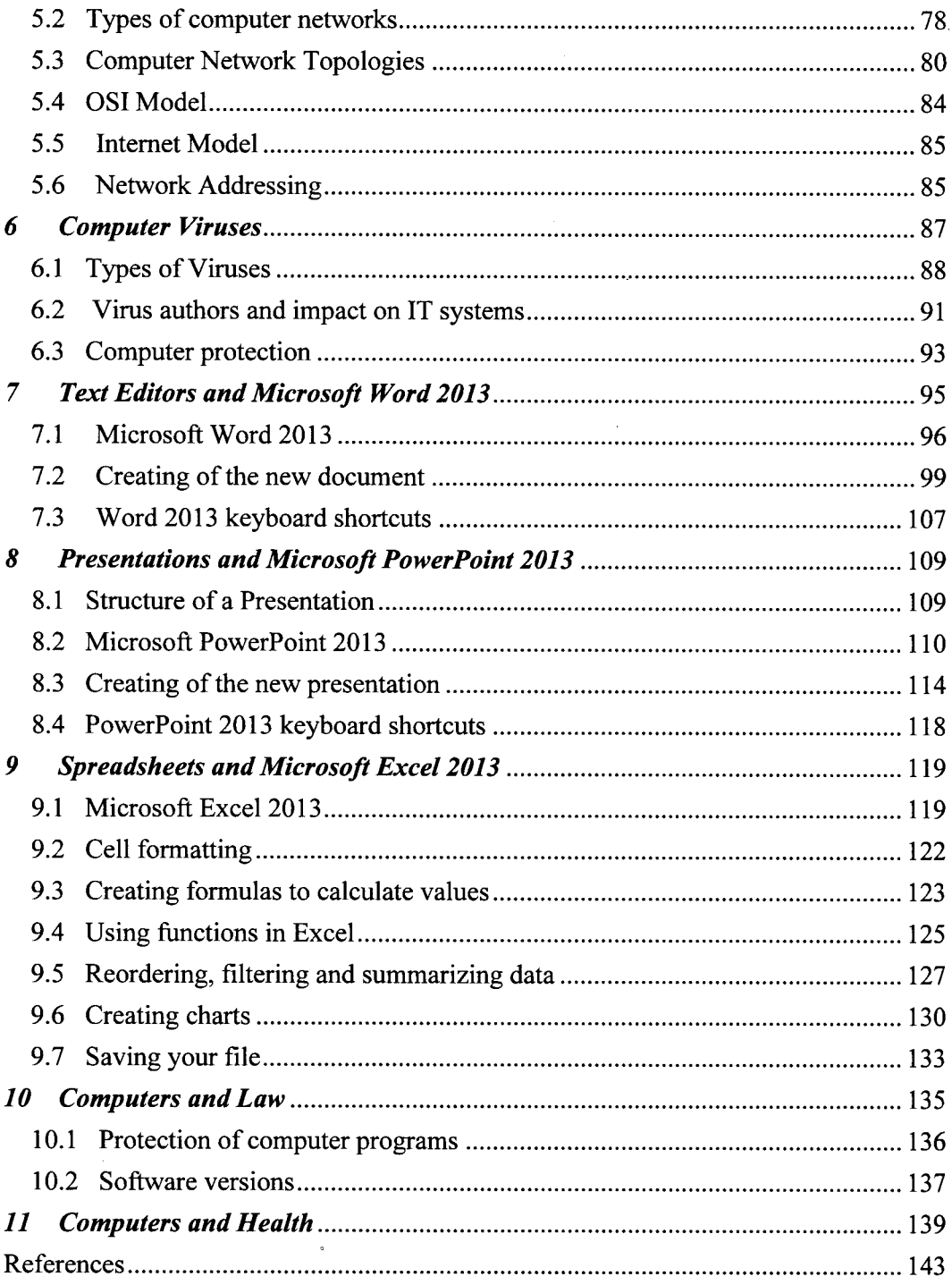